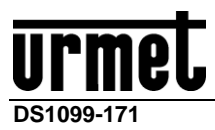

# *Addendum*

## **IT**

*Dopo aver opportunamente collegato e configurato la telecamera in rete (vd. guida rapida) è consigliabile impostare un indirizzo IP statico se la telecamera deve essere registrata da un dispositivo NVR.*

*Per modificare i parametri di rete della telecamera è consigliabile servirsi sempre della pagina web della telecamera. Evitare di modificare le configurazioni di rete della telecamera dai menu dell'NVR.*

*Si consiglia altresì di aggiornare l'NVR in possesso all'ultimo firmware disponibile sul sito Urmet.*

#### **EN**

*If the camera has to be recorded by an NVR device it is advisable to set a static IP address after having appropriately connected and configured the camera in the network (see quick guide).* 

*To edit the network parameters of the camera it is advisable to use the web page of the camera. It is not advisable to edit the network configurations of the camera from the NVR menus. We also recommend updating the NVR in your possession to the latest firmware available on the Urmet website.*

#### **FR**

*Après avoir dûment connecté et configuré la caméra en réseau (voir guide rapide), il est conseillé de configurer une adresse IP statique si la caméra doit être enregistrée par un NVR.*

*Pour modifier les paramètres de réseau de la caméra il est conseillé de toujours utiliser la page web de la caméra. Éviter de modifier les configurations de réseau de la caméra à partir des menus de NVR.*

*Nous vous recommandons également de mettre à jour le NVR en votre possession avec le dernier firmware disponible sur le site web d'Urmet.*

### **DE**

*Wenn die Kamera von einem NVR aufgezeichnet werden muss, ist es ratsam, eine statische IP-Adresse festzulegen, nachdem die Kamera entsprechend im Netzwerk angeschlossen und konfiguriert wurde (siehe Schnellanleitung).*

*Um die Netzwerkparameter der Kamera zu bearbeiten, empfiehlt es sich, die Webseite der Kamera zu verwenden. Es ist nicht ratsam, die Netzwerkkonfigurationen der Kamera über die NVR-Menüs zu bearbeiten.*

*Wir empfehlen außerdem, den NVR in Ihrem Besitz auf die neueste Firmware zu aktualisieren, die auf der Urmet-Website verfügbar ist.*

C E

URMET S.p.A. 10154 TORINO (ITALY) VIA BOLOGNA 188/C telef. +39. 011.24.00.000 (RIC.AUT.)<br>Fax +39. 011.24.00.300 - 323 Fax +39. 011.24.00.300 - 323

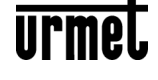

Area tecnica servizio clienti +39. 011.23.39.810 http://www.urmet.com e-mail[: info@urmet.com](mailto:info@urmet.com)

*Prodotto in Cina su specifica URMET Made in China to URMET specification*